# **WAITM**

## **Description**

Suspend processing of a procedure file for a specific period of time.

This command is useful with procedure files that are to be processed in UA mode. It may become necessary to inhibit the user from continuing to work for a certain period of time. In this case, a message of explanation can be issued. The message is displayed in the terminal application's output window.

While waiting, Entire Connection checks whether a response from the host has been received. If a response other than a data transfer buffer is detected, waiting is automatically terminated and the next statement in the procedure file is executed. This is useful, if you need to wait for a host process to finish, but you do not want to suspend processing of the procedure file longer than necessary.

The only other way to terminate waiting is to abort the entire procedure file.

## **Syntax**

WAITM minutes [message]

*minutes* is a value between 1 and 1440.

## **Examples**

Wait for one minute:

WAITM 1

Wait for one minute and display a message:

WAITM 1 'Data not yet available - will retry in 1 minute'

## **Procedure File Example**

*Waitcmds.ncp*

### **Variables Returned**

None

### **Related Commands**

PAUSE, SLEEP, WAIT, WAITFOR, WAITUNTIL, ELAPSETIME

### **Usage**

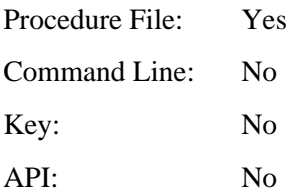